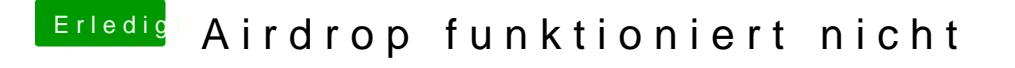

Beitrag von ebs vom 14. März 2018, 09:21

Was ich jetzt nicht ganz verstehe, wieso wird die WLankarte als en0 angeze der LAN-Anschluß sein?

Mal ein Screenshot vom MacBook Pro, so sollte es eigentlich aussehen.